# М. К. БУЗА Архитектура КОМПЬЮТЕРОВ

*Утверждено Министерством образования Республики Беларусь в качестве учебника для студентов учреждений высшего образования по специальностям «Информатика», «Прикладная информатика», «Прикладная математика»*

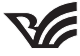

Минск «Вышэйшая школа» 2015

УДК 004.2(075.8) ББК 32.973-02я73 Б90

Рецензенты: кафедра интеллектуальных информационных технологий учреждения образования «Белорусский государственный университет информатики и радиоэлектроники» (заведующий кафедрой доктор технических наук, профессор *В.В. Голенков*); главный научный сотрудник Объединенного института проблем информатики Национальной академии наук Беларуси доктор технических наук, профессор *С.Ф. Липницкий*

*Все права на данное издание защищены. Воспроизведение всей книги или любой ее части не может*  быть осуществлено без разрешения издательства.

**ISBN 978-985-06-2652-3** © Буза М.К., 2015

 © Оформление. УП «Издательство "Вы шэйшая школа"», 2015

# СПИСОК ОСНОВНЫХ СОКРАЩЕНИЙ

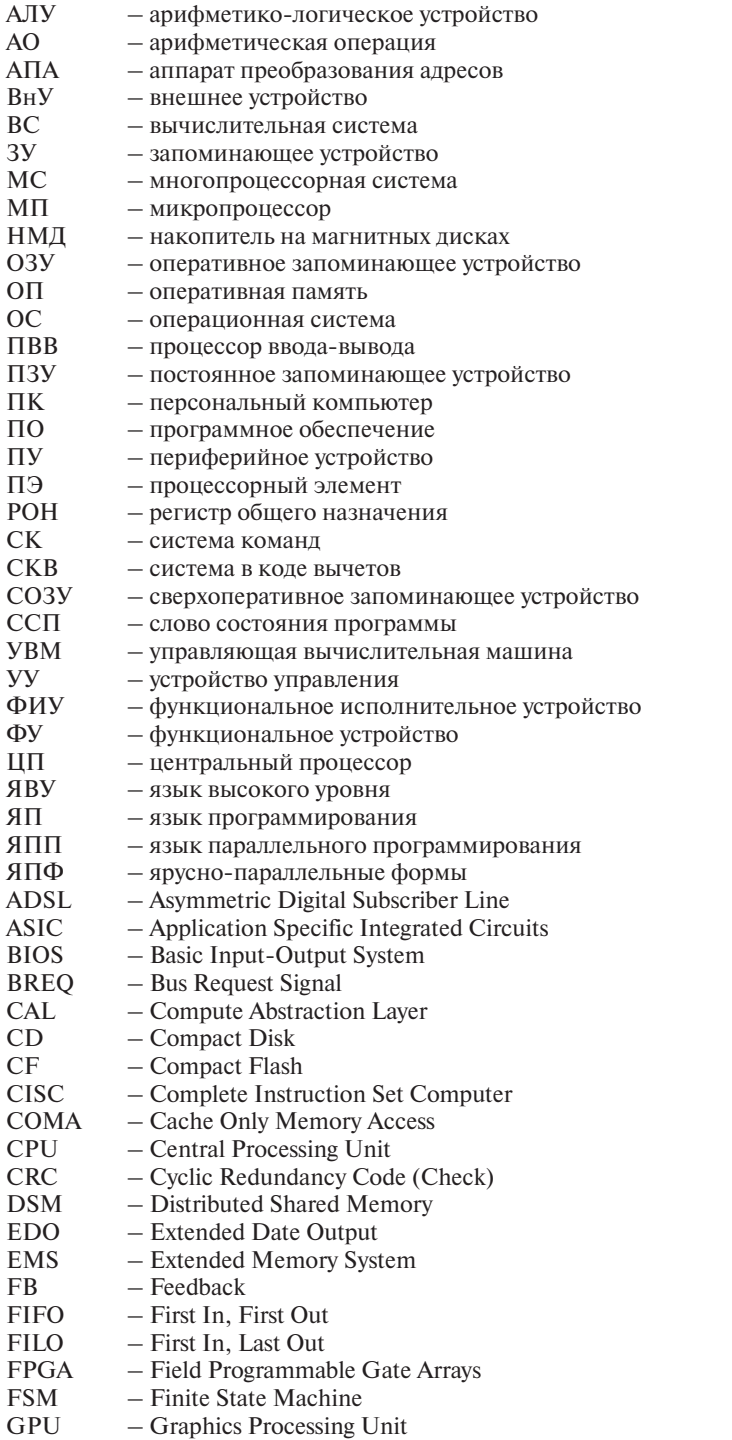

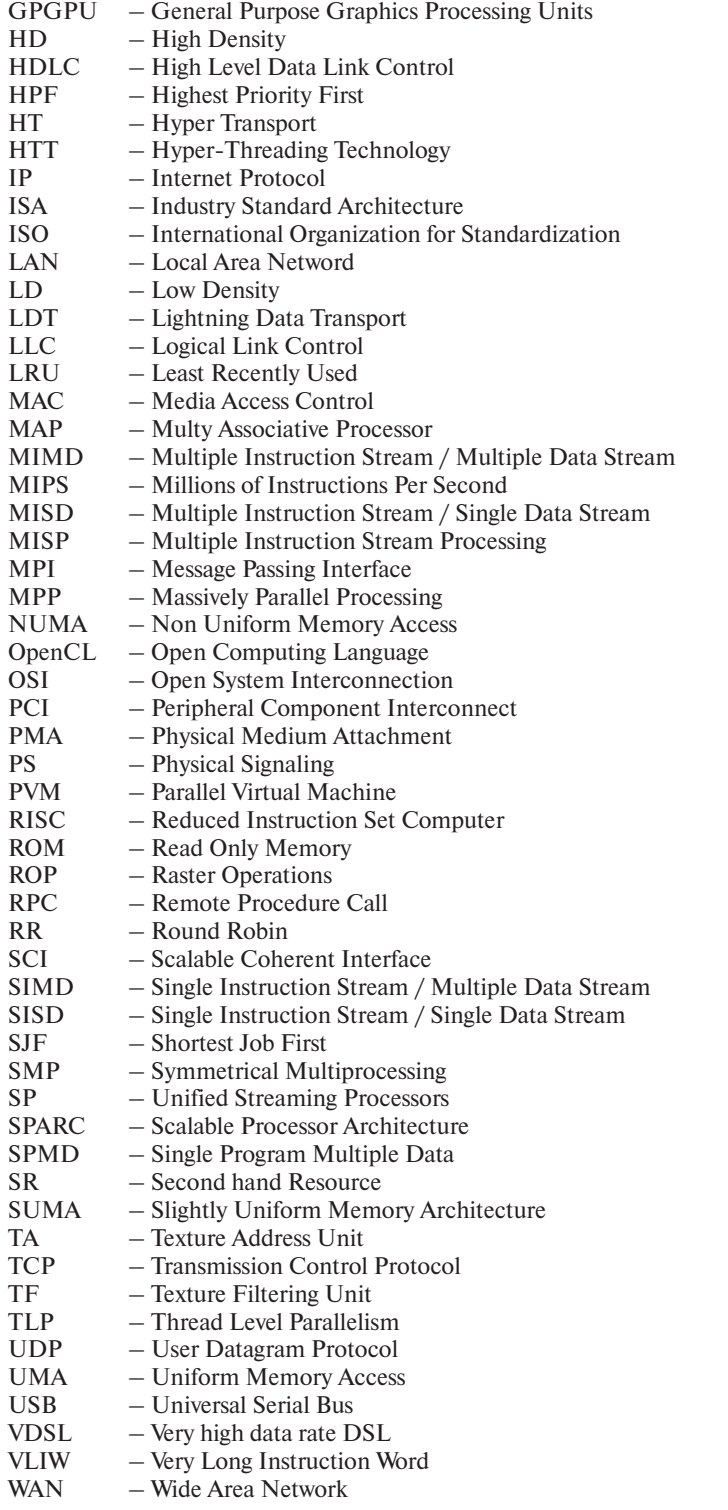

### ПРЕДИСЛОВИЕ

Компьютерная наука находится сегодня в стадии интенсивного и многопланового развития, в связи с чем нет строгого и обоснованного разделения этой области знания на самостоятельные учебные дисциплины. Она прошла путь от создания некоторого языка программирования до цельной системы знаний, воплощенных в серию учебных дисциплин, преподаваемых в университетах. Среди них проектирование и анализ алгоритмов, базы данных, архитектура компьютеров, операционные системы, компьютерные сети, компиляторы и т.д. В последние годы реализованы новые архитектурные решения компьютеров, существенным изменениям подверглась логическая организация действующих вычислительных систем, расширилась сфера применения нейровычислителей. Значимые успехи достигнуты в области проектирования многоядерных, графических и квантовых процессоров.

Дисциплина «Архитектура компьютеров» изучает внутреннюю организацию вычислительной системы, знание которой позволяет программистам любого уровня рационально использовать все ресурсы системы и проектировать эффективные программы.

Значительные достижения в развитии технологий проектирования средств вычислительной техники, программного обеспечения и его надежности, инструментариев и методов инжиниринга, аттестации и верификации программных проектов, а также новый спектр приложений вычислительной техники и программного обеспечения привели к необходимости пересмотреть существующие архитектурные решения компьютеров. Вместо монопольной концепции последовательного исполнения операций появились идеи совместной, параллельной и распределенной обработки данных. На смену однопроцессорным компьютерам, базирующимся на принципах Дж. фон Неймана, пришли многопроцессорные, конвейерные и параллельные архитектуры.

Наряду с традиционными компьютерами на CISC-процессорах многочисленными фирмами реализованы концепции RISC-процессоров, воплотивших сокращенный набор регистровых команд.

В области суперкомпьютеров в настоящее время достигнута пиковая производительность в 100 Пбайт/с. Среди последних разработок такие вычислительные гиганты, как суперкомпьютер «Titan-Cray XK7» (США) с производительностью 17,59 Пфлопс и пиковой производительностью 20,13 Пфлопс, а также лидер среди компьютеров - суперкомпьютер «Tianhe-2» (Китай) с производительностью 33,86 Пфлопс на тесте Linpack и пиковой производительностью 54,90 Пфлопс.

Существенное развитие получили компьютеры с VLIW-архитектурой, позволившей за счет упаковки в одну связку нескольких команд, масштабируемости, предикации, загрузки по предположению, тегов и дескрипторов ускорить процесс обработки.

Широкое распространение нашли векторно-конвейерные компьютеры, массово-параллельные компьютеры с распределенной памятью, компьютеры с кластерной архитектурой, позволяющей достигать практически неограниченной произволительности.

Все эти решения требуют осмысления, чему в немалой степени способствует предлагаемый учебник. Одна из его целей – пройти путь от компьютеров фон Неймана до создания новых архитектурных ансамблей.

В книге уделяется внимание как теоретическим аспектам, так и реальным архитектурам, воплощенным в действующих вычислительных системах и способствующим развитию существующих и генерации новых идей в этой области.

Базируясь на понятии процесса, рассмотрены ключевые теоретические решения, многие из которых можно обнаружить в большинстве современных вычислительных систем. Для освоения учебника необходимы знания в области структур компьютеров, проектирования программ и владение начальными сведениями по операционным системам.

Каждая из 12 глав учебника представляет отдельный интерес, что дает возможность некоторые главы включать в смежные курсы («Высокопроизводительные вычисления», «Операционные системы», «Компьютерные сети», «Системы параллельного действия», «Проектирование процессорной обработки» и т.д.). Это позволяет работать с учебником, не обязательно придерживаясь порядка, предложенного автором.

Учебник подготовлен в полном соответствии с учебной программой дисциплины «Архитектура компьютеров» для учреждений высшего образования Республики Беларусь.

Автор выражает глубокую благодарность доктору технических наук, профессору В.В. Голенкову (Белорусский государственный университет информатики и радиоэлектроники) и доктору технических наук, профессору С.Ф. Липницкому (Объединенный институт проблем информатики Национальной академии наук Беларуси) за полезные замечания и рекомендации, способствующие улучшению содержания книги.

Aemop

#### **ВВЕДЕНИЕ**

Сегодня прогресс невозможен без компьютеризации всех сфер деятельности. От скорости и полноты обработки и передачи информации зависят не только достижения в научной, образовательной, экономической деятельности, но и успехи в сфере политики и защиты государственных интересов, в совокупности способствующие устойчивому развитию всех стран. Важная роль в этом процессе принадлежит суперкомпьютерам, производительность которых возрастала в последнее время на порядок за каждое пятилетие. Приведем основные параметры некоторых машин этого класса.

Векторно-конвейерный компьютер «Cray T932» фирмы «Cray Research Inc.» (в настоящее время это подразделение «Silicon Craphics») выпускается с 1996 г. Максимальная производительность одного процессора - около 2 млрд операций в секунду, оперативная память наращивается до 8 Гбайт, дисковое пространство - до 256 000 Гбайт (т.е. 256 Тбайт). Компьютер в максимальной конфигурации содержит 32 идентичных процессора, работающих над общей памятью, поэтому максимальная производительность всей вычислительной системы составляет более 60 млрд операций в секунду.

Массово-параллельный компьютер IBM SP2 фирмы IBM (иногда такие компьютеры называют компьютерами с массовым параллелизмом) строится на основе стандартных микропроцессоров «PowerPC 604e» или «Power2 SC», соединенных между собой через высокоскоростной коммутатор, причем каждый имеет свою локальную оперативную память и дисковую подсистему. В частности, максимальная система, установленная в Тихоокеанской северо-западной лаборатории (Pacific Northwest National Laboratory) в США, содержит 512 процессоров. Исходя из числа процессоров, можно представить суммарную мощность всей вычислительной системы.

Среди суперкомпьютеров с массовым параллелизмом можно выделить «Intel Red» (пиковая производительность 4 Тфлопс) и «IBM White» (12 Тфлопс).

Компьютер с кластерной архитектурой «HP Exemplar» от «Hewlett-Packard», например, модели V2250 (класс V) построен на основе микропроцессора PA-8200, работающего с тактовой частотой 240 МПц. До 16 процессоров можно объединить в рамках одного узла с общей оперативной памятью до 16 Гбайт. В свою очередь узлы в рамках одной вычислительной системы соединяются между собой через высокоскоростные каналы передачи данных.

Компания «Linux Networks» создала высокопроизводительный кластерный Linux-суперкомпьютер с 1323 процессорами для Министерства обороны США.

Суперкомпьютер «Titan-Cray XK7», разработанный в США, имеет производительность 17,59 Пфлопс и пиковую предельную производительность 20,13 Пфлопс. Компьютер содержит более 18 тыс. процессоров «Opteron 6200», а общее количество ялер составляет 560 640.

Лидер среди компьютеров - суперкомпьютер «Tianhe-2», созданный в Китае, с производительностью 33,86 Пфлопс на тесте Linpack и пиковой (теоретической) производительностью 54,90 Пфлопс. Он построен на основе 12-ядерных процессоров «Intel Xeon Phi ES-2692», работающих с частотой 2.2 ГГц. Общее количество ядер 3 120 000. Объем памяти 1024 Тбайт. Работает под операционной системой Kylin Linux.

Возникает естественный вопрос: при решении каких задач необходим суперкомпьютер?

Чтобы оценить сложность решаемых на практике задач, обратимся к такой области, как, например, оптимизация процесса добычи нефти. Представим подземный нефтяной резервуар с неким количеством пробуренных скважин: по одним на поверхность откачивается нефть, по другим обратно закачивается вода. Нужно смоделировать ситуацию в данном резервуаре, чтобы оценить запасы нефти или необходимость в дополнительных скважинах.

Для определения необходимых арифметических операций достаточно принять упрощенную схему, при которой моделируемая область отображается в куб. Разумные размеры куба для получения правдоподобных результатов  $-100 \cdot 100 \cdot 100$  точек. В каждой точке куба надо вычислить от 5 до 20 функций: три компоненты скорости, давление, температуру, концентрацию компонент (вода, газ и нефть - это минимальный набор компонент, в более реалистичных моделях рассматривают, например, различные фракции нефти). Далее значения функций находят как решение нелинейных уравнений, что требует от 200 ло 1000 арифметических операций. И наконец, если исследуется нестационарный процесс, т.е. нужно понять, как эта система ведет себя во времени, то производится от 100 до 1000 шагов по времени. В итоге получаем:

 $10^6$  (точек сетки)  $\cdot 10$ (функций)  $\cdot 500$ (операций)  $\cdot 500$ (шагов по времени) = 2,5  $\cdot 10^{12}$ ,

т.е. 2500 млрд арифметических операций для выполнения одного лишь расчета. А изменение параметров модели? А отслеживание текущей ситуации при изменении входных данных? Подобные расчеты необходимо делать много раз, что предъявляет очень жесткие требования к производительности используемых вычислительных систем.

Примеры использования суперкомпьютеров можно найти в автомобилестроении, фармакологии, задачах прогноза погоды и моделирования изменения климата, сейсморазведки и т.д.

Первый компьютер EDSAC (1949 г.) с тактом 2 мкс мог выполнить 2*n* арифметических операций за 18*n* мс, т.е. в среднем 100 арифметических операций в секунду, а суперкомпьютер «Стау С90» имеет время такта около 4 нс с пиковой производительностью около 1 млрд арифметических операций в секунду.

Производительность компьютеров за этот период выросла приблизительно в 10 млн раз. Уменьшение времени такта является прямым способом увеличения производительности, однако эта составляющая (с 2 мкс до 4 нс) в общем объеме обеспечивает ускорение лишь в 500 раз. Остальной рост производительности дает использование новых архитектурных решений, среди которых значительное место занимает воплощение принципа параллельной, распределенной и конвейерной обработки данных.

Идея конвейерной обработки состоит в выделении отдельных этапов выполнения общей операции, причем результат работы каждого этапа передается следующему и одновременно принимается новая порция входных данных. Таким образом, за счет совмещения операций, раньше разнесенных во времени, увеличивается скорость обработки данных.

Обратимся к истории основных нововведений в архитектуре процессоров.

• IBM 701 (1953 г.), IBM 704 (1955 г.): разрядно-параллельная память, разряднопараллельная арифметика. Первые компьютеры (EDSAC, EDVAC, UNIVAC) имели разрядно-последовательную память, из которой слова считывались последовательно бит за битом. Первым компьютером, использующим разрядно-параллельную память и разрядно-параллельную арифметику, стал IBM 701, а наибольшую популярность получила модель IBM 704, в которой впервые были применены память на ферритовых сердечниках и аппаратное арифметическое устройство (AV) с плавающей точкой.

• IBM 709 (1958 г.): независимые процессоры ввода-вывода. Процессоры первых компьютеров сами управляли вводом-выводом. Однако скорость работы самого быстрого внешнего устройства - магнитной ленты была в 1000 раз меньше быстродействия процессора, поэтому во время операций ввода-вывода процессор фактически простаивал. В 1958 г. к компьютеру IBM 704 присоединили 6 независимых процессоров ввода-вывода, которые могли работать параллельно с основным процессором, а сам компьютер переименовали в IBM 709.

• «IBM Stretch» (1961 г.): опережающий просмотр, расслоение памяти. Компьютер имеет две принципиально важные особенности: опережающий просмотр вперед для выборки команд и расслоение памяти на два банка для согласования низкой скорости выборки из памяти и скорости выполнения операций.

• «Atlas» (1963 г.): конвейер команд. Впервые конвейерный принцип выполнения команд был использован в машине «Atlas», разработанной в Манчестерском университете. Выполнение команд разбито на 4 стадии: выборка команды, вычисление адреса операнда, выборка операнда и выполнение операции. Конвейеризация позволила уменьшить время выполнения команд с 6 до 1,6 мкс. Данный компьютер оказал огромное влияние как на архитектуру ЭВМ, так и на программное обеспечение. В нем впервые применена мультипрограммная операционная система (ОС), основанная на использовании виртуальной памяти и системы прерываний.

• СDC 6600 (1964 г.): независимые функциональные устройства (ФУ). Фирма «Control Data Corporation» (CDC) при непосредственном участии одного из ее основателей, Сеймура Р. Крэя (Seymour R. Cray), выпустила первый компьютер, в котором использовалось несколько независимых функциональных устройств. Приведем некоторые параметры компьютера: время такта 100 нс, производительность  $2-3$  млн операций в секунду, оперативная память разбита на 32 банка 60-разрядных слов по 4096 слов в каждом, цикл памяти 1 мкс, 10 независимых функциональных устройств.

• CDC 7600 (1969 г.): конвейерные независимые функциональные устройства. CDC выпускает компьютер СDС 7600 с восемью независимыми конвейерными функциональными устройствами - сочетание параллельной и конвейерной обработки. Основные параметры: время такта 27,5 нс, производительность  $10-15$  млн операций в секунду, 8 конвейерных функциональных устройств, двухуровневая память.

• ILLIAC IV (1974 г.): матричные процессоры. Проект: 256 процессорных элементов (ПЭ), включающих 4 квадранта по 64 ПЭ, возможность реконфигурации (2 квадранта по 128 ПЭ или 1 квадрант из 256 ПЭ), время такта 40 нс, производительность 1 Гфлопс. Реализована матрица из 64 ПЭ, все элементы которой работали в синхронном режиме, выполняя в каждый момент времени одну и ту же команду, поступившую от устройства управления (УУ), но над своими данными; ПЭ имел собственное арифметико-логическое устройство (АЛУ) с полным набором команд. Оперативная память (ОП), или оперативное запоминающее устройство (ОЗУ),  $-2K$  слов по 64 разряда, цикл памяти 350 нс, каждый ПЭ имел непосредственный доступ только к своей ОП. Сеть пересылки данных - двумерный тор со сдвигом на единицу на границе по горизонтали.

Стоимость проекта в 4 раза выше планируемой. Сделан лишь 1 квадрант, такт 80 нс, реальная производительность до 50 Мфлопс. Данный проект оказал огромное влияние на архитектуру последующих машин, построенных по схожему принципу, в частности, на архитектуру PEPE, BSP, ICL, DAP.

• «Стау-1» (1976 г.): векторно-конвейерные процессоры. Компания «Стау Research» в 1976 г. выпускает первый векторно-конвейерный компьютер «Сгау-1»: время такта 12,5 нс, 12 конвейерных функциональных устройств, пиковая производительность 160 млн операций в секунду, оперативная память до 1 М слов по 64 разряда, цикл памяти 50 нс.

Главным новшеством проекта является введение векторных команд, работающих с целыми массивами независимых данных и позволяющих эффективно использовать конвейерные функциональные устройства.

Иерархия памяти прямого отношения к параллелизму не имеет, однако, безусловно, относится к тем особенностям архитектуры компьютеров, которые имеют значение для повышения их производительности (сглаживание разницы между скоростью работы процессора и временем выборки из памяти). Основные уровни: регистры, кэш-память, оперативная память, дисковая память. Время выборки по уровням от дисковой памяти к регистрам уменьшается, стоимость в пересчете на 1 слово (байт) растет. В настоящее время подобная иерархия поддерживается даже на персональных компьютерах.

На современном этапе высокопроизводительная техника развивается по следующим основным направлениям.

1. Векторно-конвейерные компьютеры. Особенностью таких машин являются конвейерные функциональные устройства и набор векторных инструкций в системе команд. Векторные команды оперируют целыми массивами независимых данных, что позволяет эффективно загружать доступные конвейеры.

2. Массово-параллельные компьютеры с распределенной памятью. Идея построения компьютеров этого класса проста: серийные микропроцессоры снабжаются локальной памятью и соединяются посредством некоторой коммуникационной среды. Они обладают свойством масштабируемости. Недостатком компьютеров этого класса является то, что межпроцессорное взаимодействие идет намного медленнее, чем локальная обработка данных самими процессорами. К этому же классу можно отнести и сети компьютеров, которые все чаще рассматривают как дешевую альтернативу очень дорогим суперкомпьютерам.

3. Параллельные компьютеры с общей памятью. Вся оперативная память таких компьютеров разделяется несколькими одинаковыми процессорами. Это снимает проблемы предыдущего класса, но добавляет новые: число процессоров, имеющих доступ к общей памяти, по чисто техническим причинам нельзя сделать большим.

4. Компьютеры с кластерной архитектурой. Это направление, строго говоря, представляет собой комбинации трех предыдущих. Из нескольких процессоров (традиционных или векторно-конвейерных) и общей для них памяти формируется вычислительный узел. Если полученной вычислительной мощности недостаточно, то несколько узлов объединяются высокоскоростными каналами. В настоящее время такие компьютеры признаны наиболее перспективными. В странах СНГ в этом направлении работают Объединенный институт проблем информатики Национальной академии наук Беларуси, Институт проблем информатики Российской академии наук, Московский государственный университет им. М.В. Ломоносова, Белорусский государственный университет. Научно-исследовательский институт многопроцессорных вычислительных систем (Таганрог), Сибирский государственный университет телекоммуникаций и информатики (Новосибирск) и др.

5. Грид-системы (Grid system). Через средства коммуникации эти системы должны объединить все компьютеры, их программное обеспечение и профессионалов в области информатики. С помощью системы осуществляется переход на оказание информационных услуг с соответствующей оплатой.

Влияние многопроцессорных компьютеров на скорость обработки программ представлено законом Амдала.

Предположим, что в программе доля операций, которые нужно выполнять последовательно, равна f, где  $0 \leq f \leq 1$  (при этом доля понимается по числу операций в процессе выполнения).

Предельные случаи в значениях  $f$ соответствуют полностью параллельным  $(f = 0)$ и полностью последовательным  $(f=1)$  программам. Для того чтобы оценить, какое ускорение S может быть получено на компьютере из р процессоров при данном значении f, можно воспользоваться законом Амдала:

$$
S\leq \frac{1}{f+(1-f)\,/\,p}.
$$

Если 9/10 программы исполняются параллельно, а 1/10 по-прежнему последовательно, то ускорения более чем в 10 раз получить в принципе невозможно вне зависимости от качества реализации параллельной части кода и числа используемых процессоров.

Прямая задача. Какое количество процессоров необходимо взять, чтобы ускорить вычисления в  $S$  раз?

Обратная задача. Какую часть кода надо выполнить эффективно, чтобы получить заланное ускорение?

Ответ можно найти в следствии из закона Амдала.

Следствие. Для того чтобы уменьшить время выполнения программы в q раз, необходимо ускорить не менее чем в q раз не менее чем  $(1-1/q)$ -ю часть программы. Значит, для ускорения программы в 100 раз по сравнению с ее последовательным вариантом необходимо получить не меньшее ускорение не менее чем на 99,99% программного кола.

Чтобы вычислительная система работала с максимальной эффективностью на конкретной программе, требуется тщательное согласование структуры программы и ее алгоритма с особенностями архитектуры вычислительной системы.

## 1. ПОНЯТИЕ АРХИТЕКТУРЫ ВЫЧИСЛИТЕЛЬНОЙ СИСТЕМЫ

Информатика – развивающаяся наука. Слово «informatik» в данном контексте было впервые употреблено в 1968 г. федеральным министром Г. Штольтенбергом по случаю открытия научной конференции в Запалном Берлине, а незалолго до этого слово «informatique» возникло во французском языке. Со временем в голландском языке вошло в употребление слово «informatika», в итальянском - «informatica», в польском  $-$  «informatyka», в русском  $-$  «информатика», в испанском  $-$  «informatica». В английском языке, по-видимому, остается «computer science» (компьютерная наука), причем этот термин в большей степени отражает теоретические аспекты данного направления.

Если считать, что термин «информация» происходит от латинского «informare», то в переводе на содержательный язык это означает «придать форму». Значит, с этимологической точки зрения информация - это акция придания структуры некоторой неопределенной массе, т.е. перед обработкой информацию следует трансформировать в форму, пригодную для различных манипуляций с ней, в том числе для анапиза

Современная информатика является результатом бурного развития исследований в различных областях знаний за последние годы. Но многие ее корни уходят далеко в историю. Собственно говоря, информатика началась тогда, когда впервые попытались механизировать так называемую «умственную деятельность». Это требовало усилий многих ученых, однако во многих отношениях основателем информатики можно считать Г.-В. Лейбница.

Лейбниц занимается (1678) универсальным символическим языком как средством для построения универсальной науки, которая в рамках одного исчисления позволяла бы давать ответы на все вопросы простейшим образом и со свойственной математике достоверностью. Сюда же относятся философские сочинения («Discours de métaphysique» («Рассуждение о метафизике»), 1685-1686) и работа над рядом технических проектов, в том числе потерпевшим неудачу проектом откачивания воды из рудников в Гарце с помощью ветряных мельниц. Построена наконец и вычислительная машина (1694), и все же это не было полным успехом, ибо механика в то время еще не достигла достаточного уровня развития. Лейбниц занимается также двоичной системой счисления. В рукописи на латинском языке, подписанной 15 марта 1679 г., ученый описывает, как выполнять вычисления в двоичной системе, а позже разрабатывает в общих чертах проект вычислительной машины, работающей в двоичной системе счисления. В многочисленных письмах и в трактате «Explication de L'Arithmétique Binaire» (1703) Лейбниц снова и снова возвращается к двоичной арифметике.

Исторически автоматизация умственной деятельности началась с цифровых вычислений, производимых над арабскими десятичными цифрами, получившими широкое распространение в Европе с начала XVI в., и так называемых «вычислений алгоритмических процессов», объектами которых могут служить, например, понятия, формулируемые с помошью символов, или логические высказывания и связки. Подробная разработка этой программы, набросок которой дал Лейбниц, позволила выяснить сущность информатики. Сюда относятся вопросы кодирования, в особенности двоичного кодирования, а также смежной области – криптографии. Разработка включает в себя и полную автоматизацию процесса вычислений (чего у Лейбница еще нет), находящую выражение в алгоритмическом мышлении и развитую в вопросах синтаксиса и семантики алгоритмических языков.

# СОДЕРЖАНИЕ

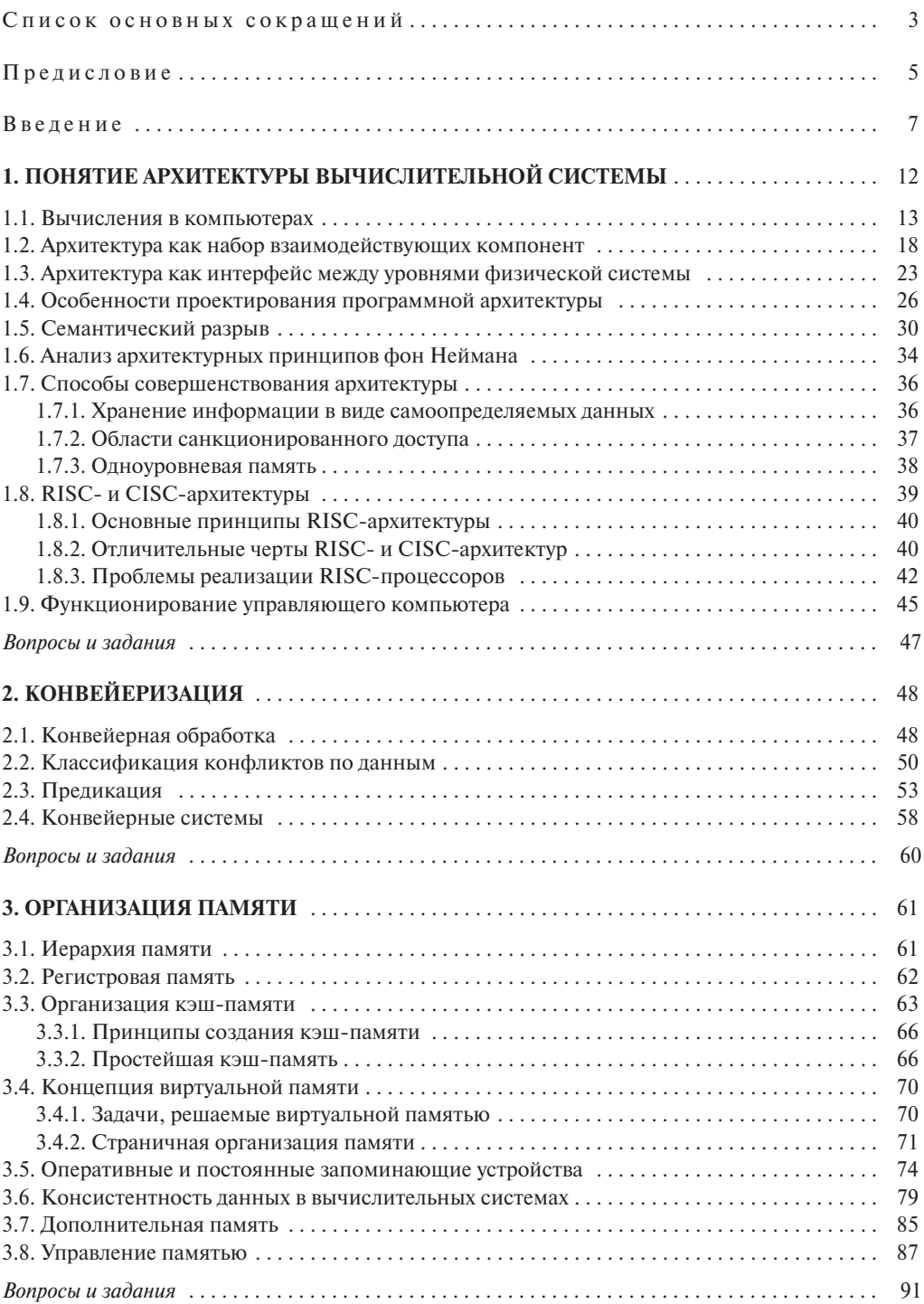

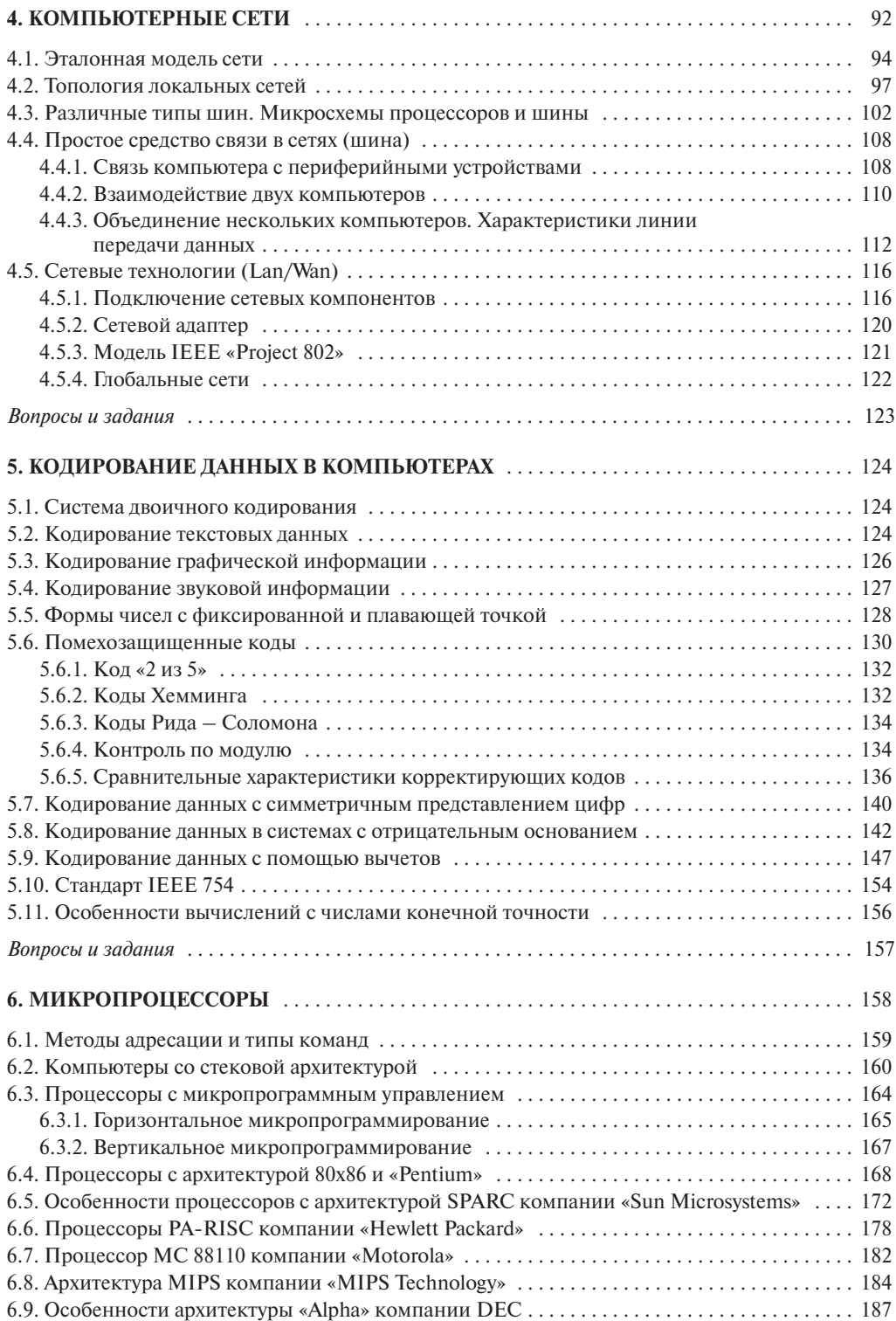

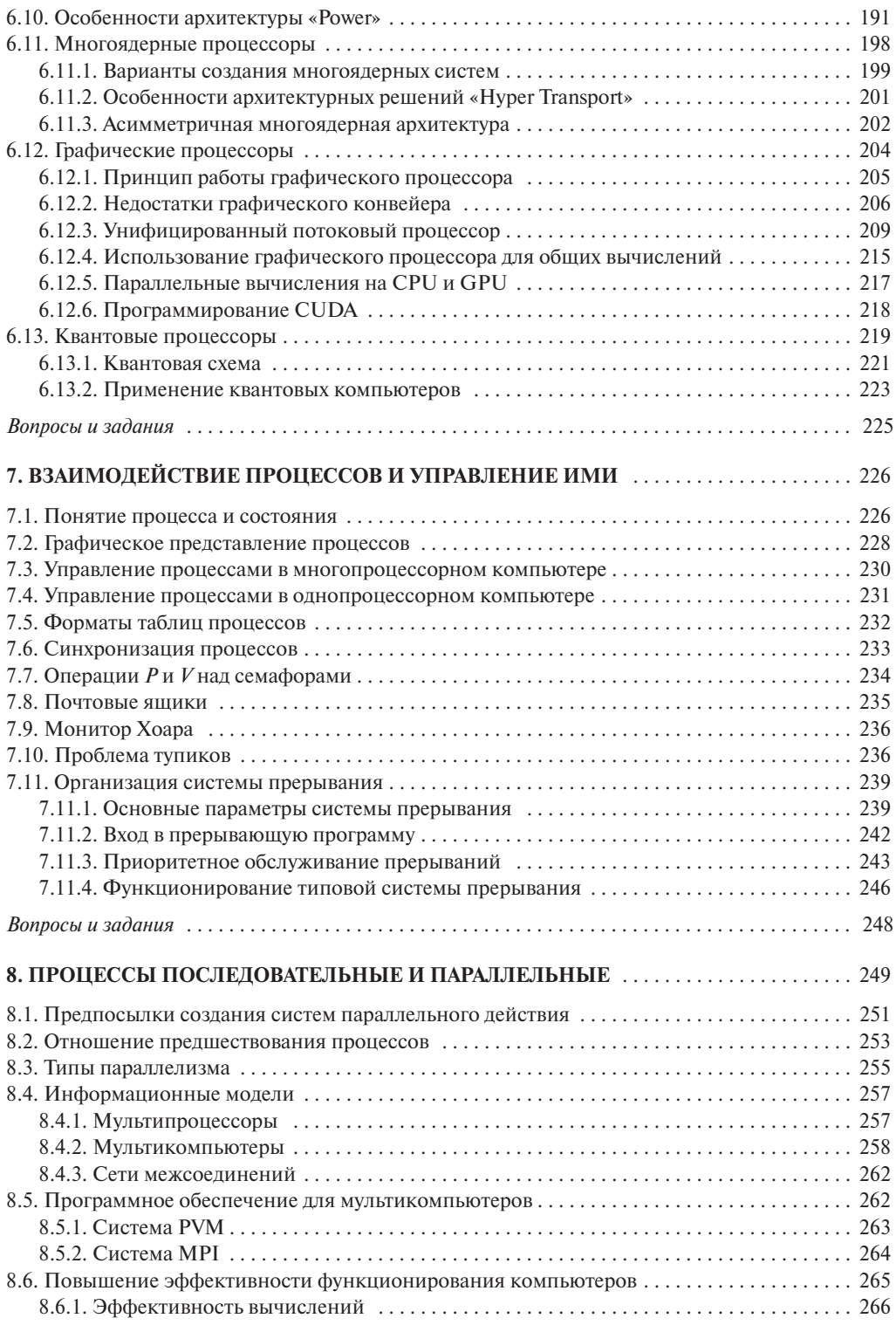

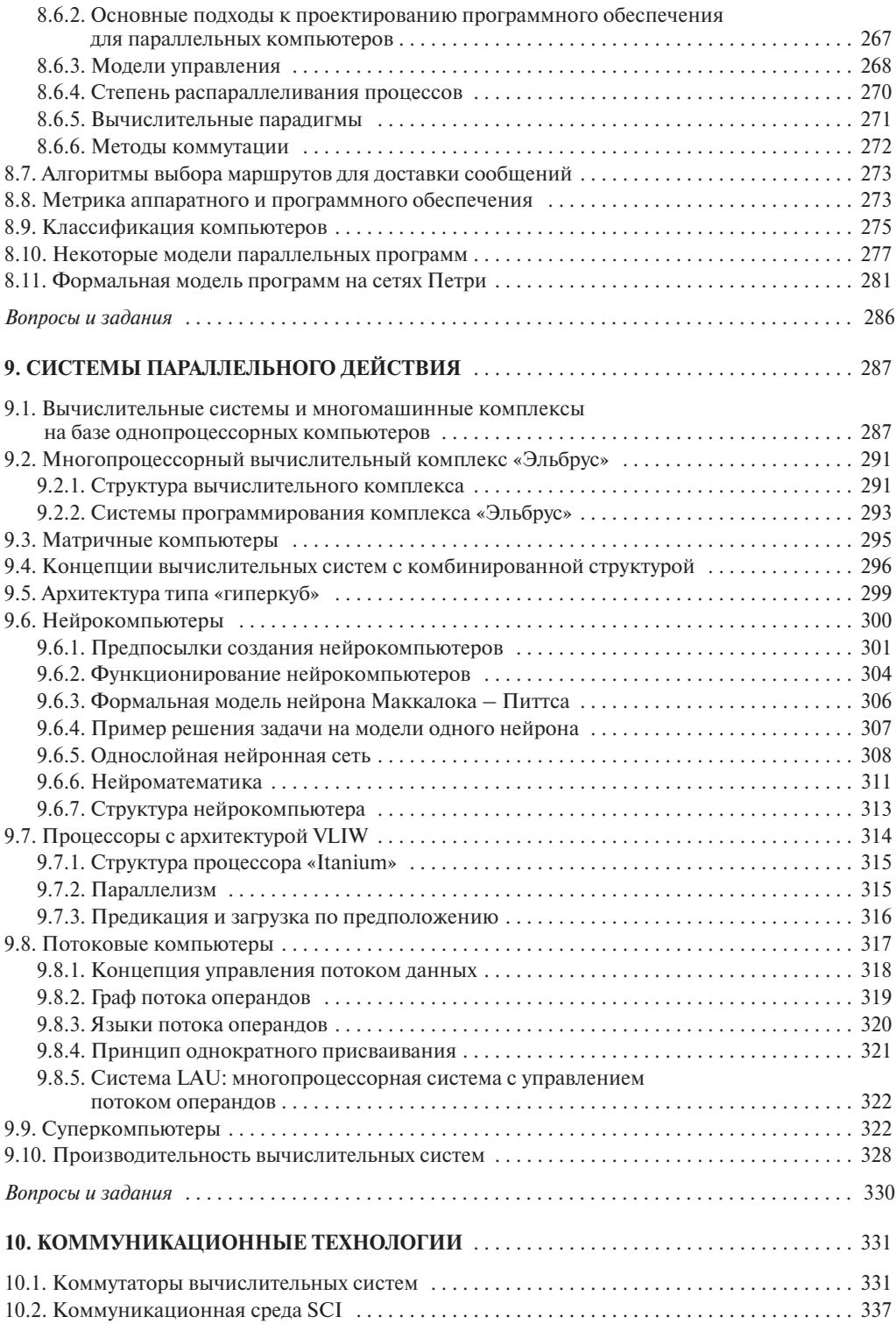

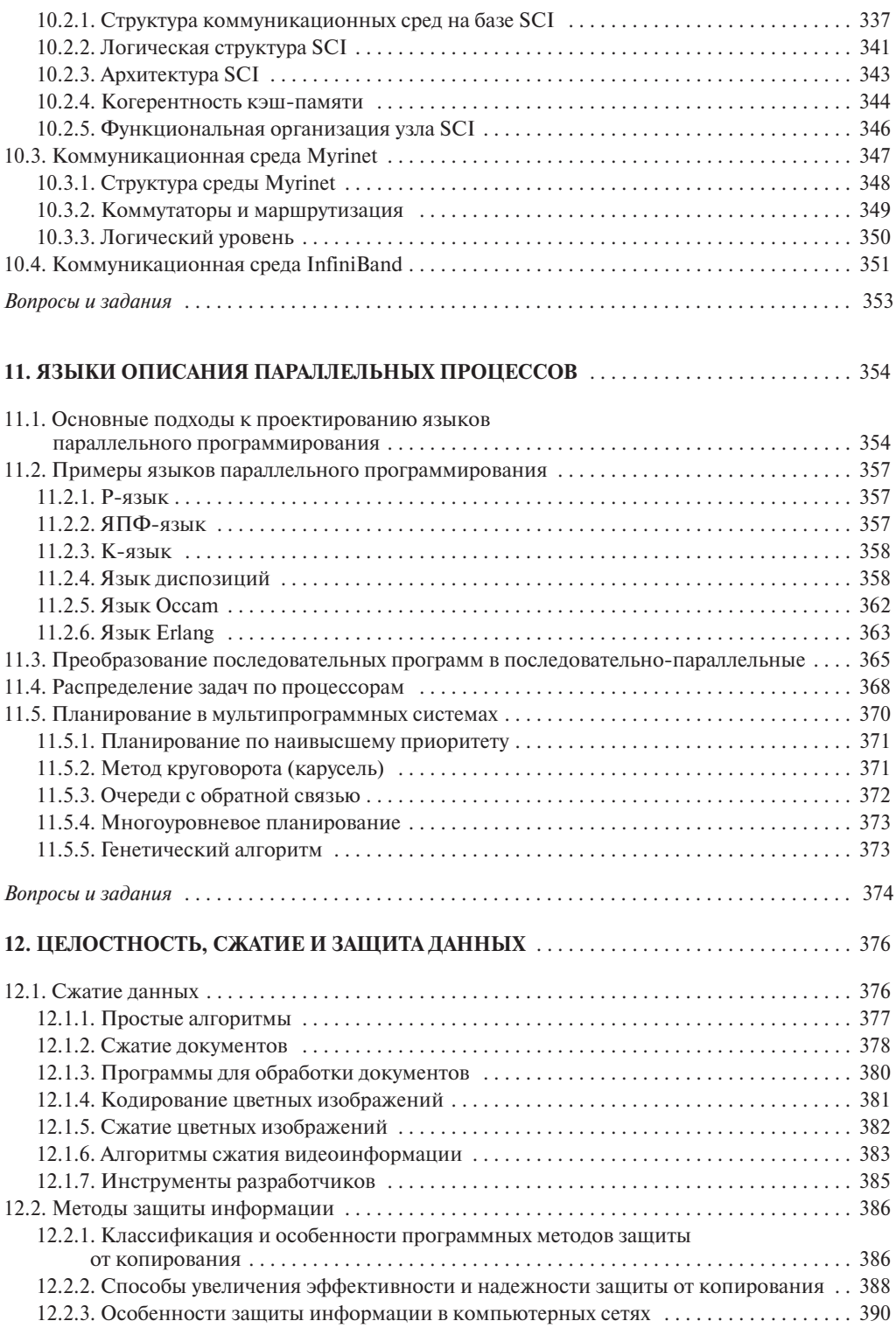

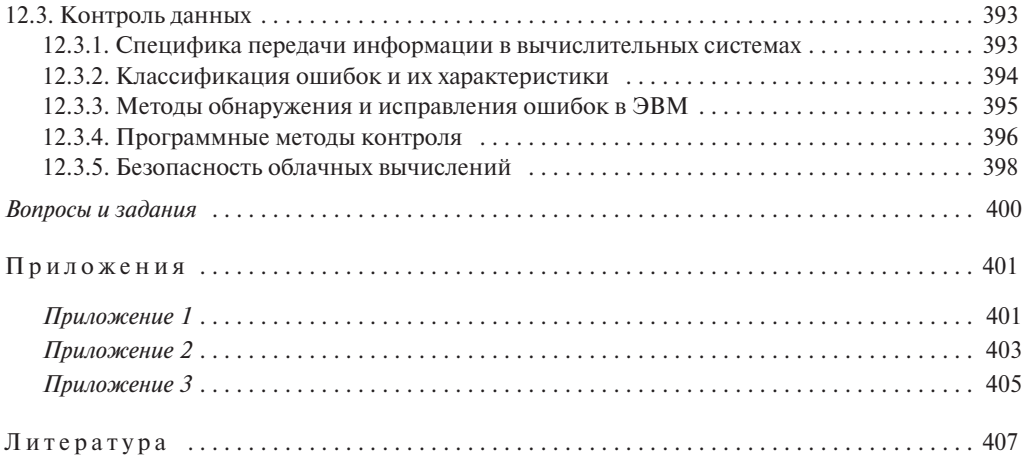

Учебное издание

**Буза** Михаил Константинович

#### **АРХИТЕКТУРА КОМПЬЮТЕРОВ**

Учебник

Редактор *Е.В. Савицкая* Художественный редактор *Т.В. Шабунько* Технический редактор *А.Н. Бабенкова* Корректоры *Л.Н. Макейчик*, *Т.В. Кульнис, Е.А. Бабич* Компьютерная верстка *А.Н. Бабенковой*

Подписано в печать 25.11.2015. Формат  $70 \times 100/16$ . Бумага офсетная. Гарнитура «NewtonC». Офсетная печать. Усл. печ. л. 33,8. Уч.-изд. л. 34,7. Тираж 500 экз. Заказ 505.

Республиканское унитарное предприятие «Издательство "Вышэйшая школа"». Свидетельство о государственной регистрации издателя, изготовителя, распространителя печатных изданий № 1/3 от 08.07.2013. Пр. Победителей, 11, 220048, Минск. e-mail: market@vshph.com http://vshph.com Открытое акционерное общество «Полиграфкомбинат им. Я.Коласа».

Свидетельство о государственной регистрации издателя, изготовителя, распространителя печатных изданий № 2/3 от 04.10.2013. Ул. Корженевского, 20, 220024, Минск.

#### **Буза, М. К.**

Б90 Архитектура компьютеров : учебник / М. К. Буза. – Минск : Вышэйшая школа, 2015. – 414 с. : ил.

ISBN 978-985-06-2652-3.

Учебник подготовлен в полном соответствии с учебной программой дисциплины «Архитектура компьютеров» для учреждений высшего образования. Содержит сведения о последних достижениях в области архитектур вычислительных систем (компьютеров), в том числе многоядерных, графических и квантовых процессоров.

Актуальность книги обусловлена отсутствием соответствующей отечественной учебной литературы в данной предметной области.

Для студентов учреждений высшего образования, специализирующихся в области системного программирования, разработки эффективных программных проектов, особенно операционных систем. Может быть использован разработчиками новых архитектурных решений. Отдельные главы будут полезны специалистам, работающим в смежных областях информатики, главная цель которых – проектирование эффективных приложений в собственной предметной области.

> **УДК 004.2(075.8) ББК 32.973-02я73**